## **Un intricato caso poliziesco**

Luigi Forlano

Nel rinomato ospedale geriatrico di Matica hanno rubato il notebook del direttore C. Esso conteneva dati sensibili non solo per l'azienda, ma soprattutto per la sua vita privata che rischiava di essere messa a soqquadro. I sospetti si concentravano sin da subito su sei pazienti: Aldo, Bruno, Carlo, Dario, Emilio e Franco. Tutti anziani ed affetti da demenza senile. Il direttore aveva provato a compiere delle indagini e ad interrogarli. Ognuno di loro, pronto a collaborare, asseriva di aver visto il colpevole. Il vero problema era però un altro: ogni volta che un paziente veniva interrogato sul colpevole, la risposta era un nome a caso tra la rosa dei suoi sospettati. Dopo diversi incontri il direttore era in grado di redigere il seguente elenco di sospettati:

Aldo accusava Bruno, Carlo e Franco;

Bruno accusava Emilio e Franco;

Carlo accusava Aldo, Bruno e Dario;

Dario accusava Aldo, Bruno, Emilio e Franco;

Emilio accusava Bruno, Carlo, Franco ed anche se stesso;

Franco accusava solo Aldo.

La faccenda era piuttosto complessa oltre che insolita. Per il direttore erano tutti ugualmente colpevoli e non sapeva che pesci pigliare. Con riluttanza si decise ad avvisare la polizia. Aveva timore che il suo computer potesse finire prima o poi nelle mani sbagliate, e qualora fosse stato recuperato dalla polizia, avrebbero comunque potuto dargli lo stesso uno sguardo con la speranza di trovarci chissà quali fatti di rilevanza penale. Decise dunque per quello che gli sembrava il male minore. Lo stesso giorno arrivò nel suo ufficio il commissario M. Il direttore lo ragguagliò del furto, dei sospettati, delle sue indagini, sullo stato di salute dei pazienti e di quelle curiose liste degli accusati che aveva costruito ascoltando i loro racconti.

<<Se ho capito>>, disse M al direttore, <<quel computer per lei vale moltissimo, molto di più del suo reale valore commerciale, e vuole recuperarlo in fretta>>.

<<Ha capito benissimo. Sarò franco con lei>>, rispose il direttore, <<Dei documenti aziendali non mi interessa molto, in fondo abbiamo dei backup e quello che manca potrebbe essere recuperato con poca fatica. Ma su quel dannato computer vi erano numeri di telefono ed email private... molto private, lei mi capisce... e non ho alcun piacere a vederle di dominio pubblico. Figuriamoci se finissero nelle mani di mia moglie!>>.

Il commissario M era uomo di mondo ed annuì accennando un sorriso. Il direttore lo notò e volle interpretarlo come segnale di empatia. Chissà, forse anche M aveva qualche scheletro nel suo computer. C si compiacque della scelta di essersi confidato con M.

 $\langle\langle\langle \rangle\rangle$  =  $\langle\langle \rangle\rangle$  and  $\langle \rangle$  and  $\langle \$ trovato nella struttura, potrebbe essere stato trafugato da uno dei visitatori dei suoi pazienti. Mi faccia avere l'elenco dei visitatori dei sospettati>>.

<<Eccolo...>>, rispose il direttore cencandolo sulla sua scrivania.

<<A causa dei problemi di salute non possiamo sperare di ottenere delle confessioni credibili. Inoltre il giudice non ci darà mai l'autorizzazione a perquisire sei abitazioni. Dobbiamo focalizzarci su un sospettato e poi approfondire le indagini sui parenti. Direttore, lei chi sceglierebbe come maggiore indiziato?>>.

<<Si accusano vicendevolmente>>, disse C riguardando costernato il foglio con la lista delle accuse. <<Per me uno vale l'altro>>.

Era la risposta che M si aspettava. Da ragazzo gli piaceva il calcolo delle probabilità ed aveva continuato a coltivare quell'interesse. Tra i vari argomenti ve n'era uno che lo aveva sempre affascinato. Non gli sembrava vero che questo caso assurdo gli permettesse di proporre una soluzione ancora più assurda col suo argomento preferito.

<<In realtà, se siamo fortunati, possiamo stilare una classifica dei sospettati a partire da quel foglio che ha in mano. Quindi inizieremo le indagini proprio dal primo in classifica>>.

M prese un foglio bianco e cominciò a scrivere in circolo i nomi dei sospettati, quasi a disporli attorno ad un tavolo immaginario. Quindi li cerchiò. Sotto l'attento sguardo di C, da ciascun cerchio disegnò delle frecce verso le persone che questi accusava. Per Emilio, che accusava anche se stesso, la freccia si incurvò fino a ritornare ad indicare Emilio stesso. Fece questa operazione per ogni nome ottenendo una strana figura che, con mal celata soddisfazione, allungò all'incredulo direttore.

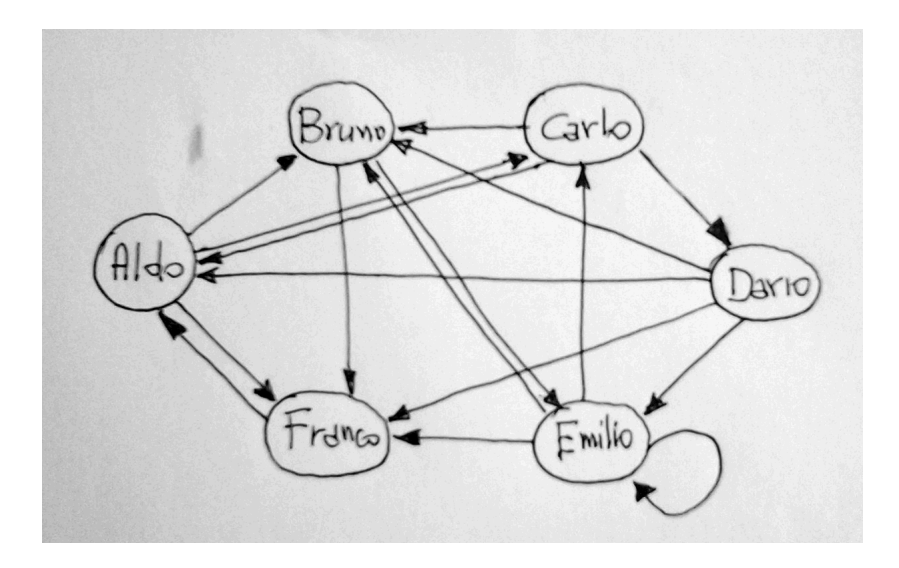

Figura 0.1: grafo delle accuse reciproche

Questi la scrutò da ogni angolazione sforzandosi di cogliervi qualche significato. Aveva solo un pallido ricordo di una figura simile apparsa in un racconto giovanile a sfondo esoterico. Dopo un interminabile minuto, restituendo il foglio, sventolò bandiera bianca <<Scusi, ma non vedo come questo grafico potrà aiutarci>>.

All'udire la parola "grafico" sul volto del commissario apparve una smorfia come se avesse udito lo stridio di un gessetto nuovo ed integro iniziare per la prima volta a correre su una lavagna di ardesia. <<Grafo... si chiama grafo e non grafico. Si tratta di cose completamente diverse!>>, quasi tuonò M che percepì delle imbarazzate scuse <<Mi scusi... proprio non lo sapevo... sa, noi medici siamo deficitari in...>>.

<<Si tratta di matematica, ma non importa. Questo grafo ci permetterà di capire chi è il maggior indiziato>>. M intercettò gli occhi titubanti di C. <<Secondo la teoria di Markov, quello che occorre fare è semplice, direi banale: scegliamo a caso un sospettato, per esempio Aldo, e gli chiediamo di dirci chi è il colpevole. Lui risponderà con un nome preso a caso dalla sua lista. Supponiamo dica Bruno. Diamo un punto a Bruno. Ora chiediamo a Bruno di dirci chi è secondo lui il colpevole. Supponiamo dica Franco. Diamo un punto anche a Franco. Si riparte da Franco e si continua così>>. M fissò il direttore cercando di cogliere qualche reazione nel suo volto.

<<Quanti di questi interrogatori dovrà fare?>> disse C interrompendo un imbarazzante silenzio.

<<Più sono e meglio è. Con ogni domanda ci spostiamo in maniera casuale sul nostro grafo>>. M cominciò a tracciare con la penna traiettorie a zig-zag sul grafo come in preda ad un raptus. <<Tecnicamente questo girovagare a caso sul grafo è noto come il percorso del vagabondo o *random walk* in inglese. Dopo aver viaggiato a lungo sul grafo, i punti accumulati dai sospettati saranno proporzionali al loro grado di sospetto. Possiamo anche dividere questi numeri per il numero di interrogatori ed ottenere la probabilità di essere il maggior sospettato. Diciamo che con diecimila interrogatori si avrà un buona misura. Ma noi ne faremo centomila per toglierci ogni scrupolo ed ottenere quello che si chiama lo *stato stazionario*. Che ne dice?>>, domandò M soddisfatto di sè.

Il direttore era frastornato. Con quel poco di aritmetica che ricordava cercò di capire quanto tempo ci sarebbe voluto per stilare quella improbabile classifica. Se per ogni interrogatorio ci fosse voluto un minuto, allora occorrevano centomila minuti... cioè, calcolatrice alla mano, oltre due mesi di tempo ... e senza pausa caffé! Ma che razza di metodo gli stava propinando il suo interlocutore? Si fanno così le indagini in polizia? Ecco perché ci sono tanti casi irrisolti. Cominciò addirittura a sospettare della salute mentale del commissario e si pentì di avergli dato fiducia. Rassegnato sospirò e chiuse gli occhi. Di colpo vide la moglie, proprietaria della clinica, circondata da un nugolo di avvocati pronti a mandarlo in rovina...

Si riprese subito dall'incubo e quasi urlò <<Commissario... al diavolo la teoria di Markov, tra pochi giorni la mia vita privata sarà nelle mani di qualche giornalista senza scrupoli e sarò distrutto. Non abbiamo tutto questo tempo a disposizione, mi sembrava di averglielo detto. Possiamo limitarci a 1000 interrogatori?... e per guadagnare tempo possiamo mettere tutti in una stanza... Ma si tratta pur sempre di gente sofferente, al terzo giro di domande rischiamo di aggravare la loro salute...>> e rivolse uno sguardo impietosito verso M. Questi lo fissò e ad un tratto scoppiò inopinatamente a ridere!

<<Ma non occorre eseguirli realmente questi interrogatori!>>, lo tranquillizzò M.

 $<<$ Ah, no?>>

<<Certo che no. Solo un pazzo li farebbe. Magari ha pensato che io lo sia...>>

<<Ma nemmeno per sogno! Di lei mi fido ciecamente...>> Si precipitò a rispondere C un po' arrossendo.

<<Questi interrogatori li possiamo simulare al computer>>. Estrasse un notebook ed in cinque minuti, sotto lo sguardo incredulo di C, finì di scrivere qualcosa (programma markov1.py). Quindi premette un tasto e mostrando lo schermo al direttore aggiunse <<Punteremo su Aldo!>>. Quindi telefonò in questura chiedendo d'urgenza un mandato di perquisizione per il suo parente visitatore con la raccomandazione di pedinarlo per un po'.

Il direttore era ancora confuso. Si azzardò a chiedere di spiegargli il significato della riga che aveva mandato un visibilio il commissario:

[0: 0.292, 1: 0.174, 2: 0.142, 3: 0.047, 4: 0.116, 5: 0.229]

<<Questa riga è il vettore probabilità dello stato stazionario>>. Non vedendo intelligenza negli occhi del direttore M continuò: <<Il vettore è un elenco ordinato di numeri. Il primo numero si riferisce ad Aldo, contrassegnato con 0, il secondo a Bruno, contrassegnato con 1, e così via... protremmo anche scriverlo così se ci ricordiamo dell'ordine e delle corrispondenze dei numeri con i nomi:

[0.292, 0.174, 0.142, 0.047, 0.116, 0.229]

Nei vettori la posizione del numero che vi appare è importantissima. Il numero che riguarda, per esempio, Carlo, sarà sempre il terzo della lista e mai in altre posizioni. Nella quarta posizione vi è quello che riguarda Dario. Aldo è il sospettato principale perché il numero che lo riguarda è quello più grande. Noti che la somma dei numeri nel nostro vettore vale proprio 1. Il vettore dello stato iniziale, cioè prima di partire con gli interrogatori, è il seguente: [1/6, 1/6, 1/6, 1/6, 1/6, 1/6]. Infatti all'inizio abbiamo immaginato che fossero tutti ugualmente colpevoli>>.

<<A scuola mi hanno insegnato che i vettori sono delle frecce... e le usavamo, ricordo vagamente, per rappresentare le forze...>> precisò il direttore.

<<Esatto! Quelle frecce si possono anche individuare con liste ordinate di tre numeri, se disegnate nello spazio, oppure di due numeri, se disegnate nel piano. Se vuole, può considerare il nostro vettore con sei numeri come una freccia in uno spazio al di fuori della nostra capacità di immaginazione. Inoltre i vettori possono essere utili per rappresentare tanti altri concetti>>, rispose M felice di aver resuscitato C.

<<Quindi, se avessimo avuto, per dire, dieci sospettati, avremmo avuto un vettore con dieci numeri. Ma che significa stazionario?>> chiese ancora il direttore che voleva capirci qualcosa.

<<A seconda del numero di interrogatori eseguiti avremmo un vettore diverso, esso evolve nel tempo, cioè una freccia che punta in una direzione via via diversa. Guardi un po' che cosa succede se eseguiamo 1000 interrogatori... poi 10000... poi 100000... poi 1000000>>, e mostrò al direttore uno schermo su cui si succedevano vettori diversi.

1000 -> [0: 0.290, 1: 0.177, 2: 0.154, 3: 0.04, 4: 0.119, 5: 0.22]

10000 ->[0: 0.291, 1: 0.177, 2: 0.147, 3: 0.048, 4: 0.113, 5: 0.224]

100000 -> [0: 0.291, 1: 0.174, 2: 0.142, 3: 0.048, 4: 0.115, 5: 0.229]

1000000 -> [0: 0.292, 1: 0.174, 2: 0.142, 3: 0.047, 4: 0.116, 5: 0.229]

<<Mi sembra di capire che il nostro vettore, all'aumentare degli interrogatori, tende a variare sempre di meno fino ad assumere gli stessi numeri. In altre parole quella freccia ad un certo momento non cambierà più direzione. Ora mi è chiaro che significa stazionario... a pensarci bene, anche noi medici ci riferiamo alle condizioni di salute di un paziente come stazionarie quando non variano>> arguì C che voleva riscattarsi dalla figura di idiota fatta in precedenza.

Il commissario annuì sorridendo. Una telefonata interruppe la conversazione. Avvisavano il commissario che avevano trovato il computer scomparso nella macchina del sospettato. Costui, un ventenne, sosteneva che glielo avesse dato Aldo ma non sapeva che lo avesse sottratto al direttore. Il direttore tirò un sospiro di sollievo, si complimentò col commissario e rinunciando a sporgere denuncia disse di accontentarsi di riavere il computer prima possibile.

<<Commissario, ma funziona sempre questo metodo?>>, chiese il direttore, oramai entrato nella parte dello studente diligente.

<<Ottima domanda. Non sempre questo metodo funziona. Per comprendere quando non si può applicare forse conviene trasformare le liste degli accusati in una tabella, i matematici la chiamano matrice. Mi limito a dirle che il suo foglio con le liste dei sospettati può essere trasformato nella seguente matrice:

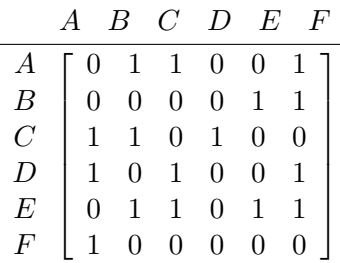

Ogni riga della tabella contiene la lista dei sospettati di qualcuno. Anzi, chiamiamo tale riga come vettore dei sospettati. Per esempio, la terza riga è la lista di Carlo; il numero 1 denota gli accusati e sono Aldo, Bruno e Dario che occupano rispettivamente la colonna 0, 1 e 3. Lo 0 nella matrice indica l'assenza di accusa. I casi in cui tale metodo non funziona sono quelli in cui una riga contiene tutti 0. Sa dirmi perché?>> domandò il commissario che voleva sapere se la sua lezione stava dando dei frutti.

Il direttore si mise a pensare, non voleva fare brutta figura, e dopo un po' gli venne in mente quella che sembrava la risposta corretta. <<Se tra i sospettati c'è qualche omertoso allora gli interrogatori si bloccano e possiamo dire addio alla ricerca del vettore stazionario>>.

<<Esatto! Non dobbiamo avere gente reticente. Tuttavia vi sono dei trucchi per trattare questi casi patologici che le tralascio>> aggiunse M sempre sicuro di sè.

<<Immagino. Ho visto diversi film e so che la polizia in certi casi compie forti pressioni sui sospettati per estorcere delle confessioni... Fate benissimo ed approvo questi metodi, anzi, dovreste essere più duri!>> asserì il direttore.

 $<redo che lei sia vittima di un grosso equivoco... $>>$ , disse ridendo M,  $<<$ mi$ riferivo a trucchi matematici per sostituire la riga con tutti zero con qualcosa di diverso e rendere la procedura comunque possibile>>.

Il direttore sentì di aver fatto un'altra grossa gaffe e si ripromise di rispondere in futuro solo a specifica richiesta. Tuttavia la tabella gli sembrava meno inquietante del grafo e non mancò di apprezzarla <<Quella tabella, pardon... matrice, chissà perché, mi ispira di più della lista e di quel disegno.... del grafo intendo>>.

<<In realtà la matrice ha un'utilità che va molto al di là dell'aspetto estetico. Gliene vorrei parlare, ma rischiamo di aprire il vaso di Pandora e gli impegni di lavoro mi impongono di essere breve>>, si scusò il commissario, <<Le darò però qualche cenno. Intanto, per semplificare la discussione, indicheremo la nostra matrice con P, una lettera scelta a caso, cioè per comodità conveniamo che sia

$$
P = \left[ \begin{array}{cccccc} 0 & 1 & 1 & 0 & 0 & 1 \\ 0 & 0 & 0 & 0 & 1 & 1 \\ 1 & 1 & 0 & 1 & 0 & 0 \\ 1 & 0 & 1 & 0 & 0 & 1 \\ 0 & 1 & 1 & 0 & 1 & 1 \\ 1 & 0 & 0 & 0 & 0 & 0 \end{array} \right]
$$

Più importante di P è però un'altra matrice, che indicheremo con S, costruita a partire da P, e tale che la somma dei numeri su ogni riga sia pari ad 1. In questo modo ogni riga acquista il significato di *vettore probabilità*. In altri termini, nella matrice S, i numeri della riga dei sospettati sono le probabilità con cui essi possono essere accusati al *primo* interrogatorio. Per esempio, Aldo può nominare con uguale probabilità ciascuno dei suoi tre sospettati, per cui assegneremo loro probabilità 1/3. Ancora, Bruno ha due sospettati e li accusa con uguale probabilità, per cui assegneremo probabilità 1/2 ad entrambi. E così di seguito. Quindi la matrice S sarà fatta così:

$$
S = \left[ \begin{array}{cccc} 0 & \frac{1}{3} & \frac{1}{3} & 0 & 0 & \frac{1}{3} \\ 0 & 0 & 0 & 0 & \frac{1}{2} & \frac{1}{2} \\ \frac{1}{3} & \frac{1}{3} & 0 & \frac{1}{3} & 0 & 0 \\ \frac{1}{3} & 0 & \frac{1}{3} & 0 & 0 & \frac{1}{3} \\ 0 & \frac{1}{4} & \frac{1}{4} & 0 & \frac{1}{4} & \frac{1}{4} \\ 1 & 0 & 0 & 0 & 0 & 0 \end{array} \right]
$$

S è detta *matrice di transizione*. Fin qui tutto chiaro?>>, si accertò il commissario.

Il direttore, che la somma di frazioni la faceva in modo corretto, si limitò a controllare che la somma dei numeri di ogni riga valesse 1 e rispose: <<Direi di sì. In fondo finora si è limitato a fornire delle definizioni e ne prendo atto. Non ho però capito a che cosa serve tutto ciò>>.

<<Non si preoccupi, non gliel'ho ancora detto>> lo rassicurò M. <<Ora viene il bello. I matematici si sono inventate delle operazioni con le matrici. A noi ne interessa solo una, la moltiplicazione delle matrici quadrate. Forse l'aveva notato, ma la nostra matrice S è quadrata, cioè ha lo stesso numero di righe e di colonne. La nostra S si dice avere dimensione  $6 \times 6 >>$ . M diede qualche secondo a C per verificare davvero che S fosse quadrata, ed avuta conferma proseguì.

<<La moltiplicazione di due matrici quadrate ha per risultato ancora una matrice quadrata di identica dimensione. Purtroppo ogni numero della nuova matrice è frutto di moltiplicazioni e somme fatte in modo piuttosto strano con i numeri delle matrici che stiamo moltiplicando. Mi limito a dirle come dobbiamo effettuare la moltiplicazione nel caso di matrici quadrate  $2 \times 2$ , i casi più complicati si risolvono per analogia:

$$
\left[\begin{array}{cc} a & b \\ c & d \end{array}\right] \times \left[\begin{array}{cc} e & f \\ g & h \end{array}\right] = \left[\begin{array}{cc} ae + bg, & af + bh \\ ce + dg, & cf + dh \end{array}\right]
$$

Questo modo di procedere è detto prodotto riga per colonna. Non si lasci impressionare dalla precedente scrittura, è più facile di quanto possa credere. Su YOUTUBE stasera cerchi "prodotto matrici" e troverà una guida visiva. Per il momento accetti il fatto che sappiamo moltiplicare due matrici quadrate>>.

<<Se lo dice lei... farò finta di saper fare il prodotto di matrici e stasera approfondirò>> disse il direttore timoroso di non capire più nulla.

<<Sì, lo dico io, si fidi e non si faccia distrarre da dettagli inutili. Tra l'altro le moltiplicazioni di matrici le fanno i computer e possiamo dimenticarci di loro. Ora prendo la matrice S e la moltiplico per se stessa ottenendo una nuova matrice che, invece di indicare con una nuova lettera, indicherò con *S* 2 , così ricordo subito quante volte ho moltiplicato S per se stessa. Ma se prendo *S* 2 , che sappiamo essere quadrata, e la moltiplico ancora per S, allora trovo...>> ed M guardò il direttore in attesa della risposta.

<<Dovrei trovare un'altra matrice quadrata. Sembra frutto del prodotto di S moltiplicata per se stessa tre volte. Forse possiamo chiamarla  $S^3$ ?>> azzardò C.

<<Bravo! Siamo sulla strada giusta. Lei ha talento matematico, glielo hanno mai detto?>>

Il direttore si inorgoglì, e per un istante pensò con senso di rivincita al suo vecchio prof di matematica che lo gratificava con 4 e 5 ed una sufficienza stentata a giugno. <<Forse, ma non ricordo>> si limitò a dire con tono serio.

<<Finalmente posso dirle qual è il significato di *S n* , in cui *n* è un numero arbitrario di moltiplicazioni di S per se stessa>>. M si preparava a svelare il mistero e C si sforzava di cogliere ogni sfumatura della prossima rivelazione.

<<Il numero che si trova nella matrice *S n* , in una riga *i* e colonna *j*, rappresenta la probabilità che, partendo dal sospettato *i*, si arrivi dopo *n* interrogatori ad accusare il sospettato  $i \geq 0$ . M vide C aggrottare le sopracciglia e continuò:  $\lt$ Se per esempio partiamo da Aldo che occupa la riga 0, e ci chiediamo qual è la probabilità che dopo 23 interrogatori finiamo ad accusare Emilio, che occupa sulla riga di Aldo la colonna 4, allora dobbiamo calcolare *S* <sup>23</sup> e leggere nella sua matrice il numero nella riga 0 e colonna 4>>. Il commissario guardò il direttore come se gli avesse svelato chissà quale segreto.

<<Interessante, ma che me ne faccio di tale probabilità? Scusi, non vorrei sembrare irriverente, ma non vedo una grossa utilità...>>, obiettò C.

<<Lasci perdere l'utilità, apprezzi la bellezza del precedente risultato niente affatto banale! Comunque la capisco. Vediamo se riesco ad essere più concreto. Proviamo a calcolare *S* 2 , *S* 3 , ... per vedere come sono fatte queste matrici. Magari scopriremo qualcosa di più>>, ed M si rimise a scrivere qualcosa sul suo notebook e due minuti dopo sullo schermo apparivano in successione le varie matrici *S <sup>n</sup>* per diversi valori di  $n.$  <<Nota qualcosa adesso?>> chiese a C che vedeva scorrere sullo schermo una serie di tabelle, per *n* compreso tra 2 e 15 (programma MARKOV2.PY)

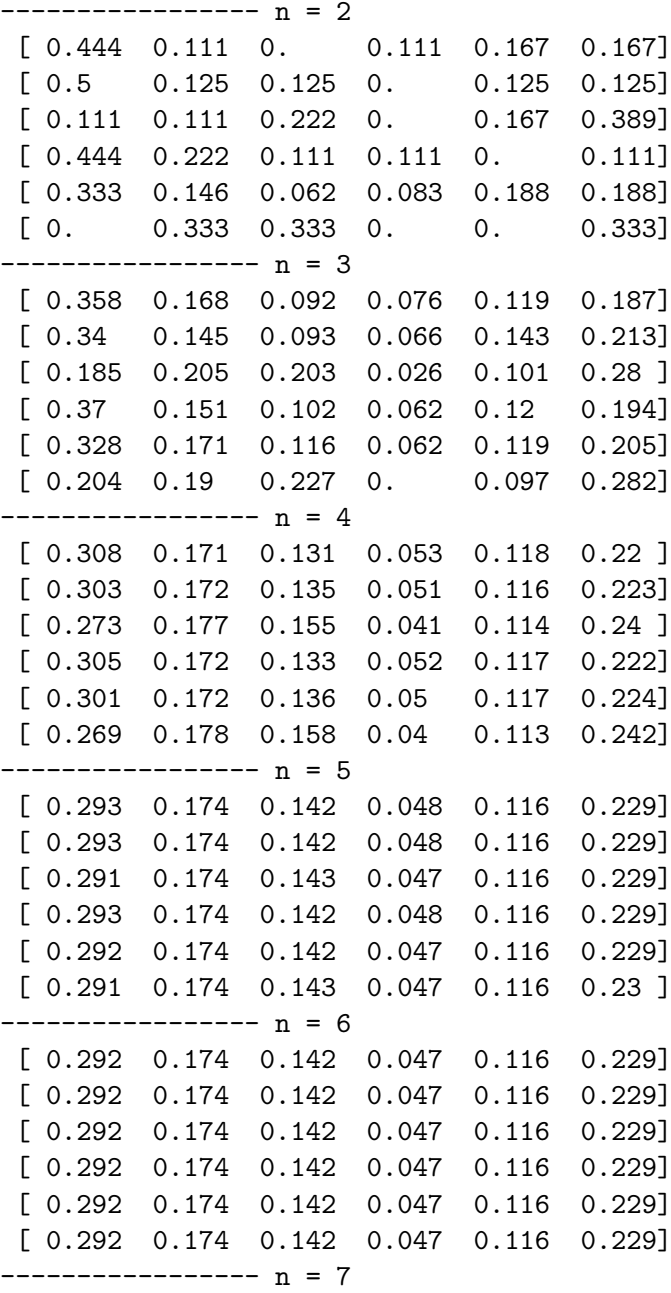

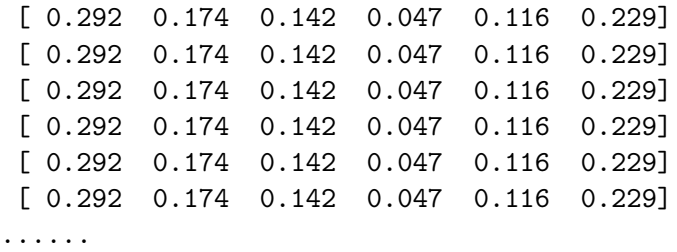

<<Noto numeri incomprensibili, ma da *n* = 6 in poi la tabella è sempre la stessa... addirittura le righe della matrice sono tutte uguali e ciò è curioso. Che significa?>> domandò C.

<<Questo ora deve dirmelo lei!>> gli intimò M e si mise in posa d'attesa gettando uno sguardo distratto al suo cellulare per controllare i messaggi ricevuti. Il direttore si sentì in trappola. Si immerse in una profonda riflessione e fece ricorso alla sua memoria e a tutto quello che aveva ascoltato fino a quel momento. Dopo qualche imbarazzante minuto avanzò un'ipotesi:

<<Da quello che ha detto a proposito del significato di *S n* , se ho capito bene, sembra che da 6 interrogatori in poi, la probabilità che venga accusato qualcuno sia sempre la stessa e non dipende dal numero di interrogatori eseguiti né tantomeno da chi inizia la catena di interrogatori... è così?>>

<<Complimenti! Proprio così. Il tipo di fenomeno che abbiamo analizzato è un tipico esempio di *catena di Markov*. Abbiamo un certo numero di stati (i sospettati) che sono collegati tra loro in qualche modo. Da ciascuno di questi stati possiamo finire (transire) su un altro stato (con l'accusa) con una certa probabilità. La probabilità di transizione dipende *solo* dallo stato di partenza e non da come ci eravamo arrivati. Tutto il fenomeno è descritto dalla matrice di transizione S i cui prodotti con se stessa hanno il significato che abbiamo ricordato prima. Se S è una matrice regolare, allora *S n* , con *n* molto grande, diventa stazionaria con righe (vettori) tutte uguali. Nel nostro caso è bastato arrivare a *n* = 6, ma con altre matrici possiamo avere un *n* diverso>>.

<<Ma all'inizio mi ha mostrato il vettore dello stato stazionario che aveva trovato non so come. Ora abbiamo incontrato  $S<sup>n</sup>$  stazionaria. Che relazione c'è tra i due?>>, il direttore si meravigliò della sua domanda che gli apparve anche intelligente.

<<Prima ho trovato il vettore dello stato stazionario tramite un metodo rozzo chiamato simulazione. Cioè avevo replicato la procedura che l'aveva così tanto angosciata. Ecco, le mostro nuovamente il vettore dello stato stazionario trovato in precedenza. Lo confronti con  $S<sup>n</sup>$ >, e con qualche click del mouse sullo schermo apparvero affiancate le finestre con *S n* ed il vettore dello stato stazionario ricavato dalla simulazione:

[0.292, 0.174, 0.142, 0.047, 0.116, 0.229]

<<Ma... ma coincide con le righe di *S* <sup>6</sup>>> disse C e contravvenendo al suo originario proposito aggiunse <<I due metodi danno in fondo gli stessi risultati... non capisco perché, ma pare siano alternativi>>.

<<Esatto! Non posso svelarle tutti i retroscena, ma nel prodotto riga per colonna in fondo si sta calcolando la probabilità che accada qualcosa e questa può essere sempre riprodotta, in modo approssimato, con la simulazione nuda e cruda del fenomeno in esame. Sta a lei scegliere il metodo che preferisce e certe volte conviene uno dei due>> rispose M contento di aver trovato finalmente un interlocutore capace di comprenderlo.

Il direttore era affascinato da questa convergenza di risultati con metodi così diversi. <<Apprezzo molto quanto oggi mi ha mostrato ed il tempo che mi ha dedicato>>, disse riconoscente, <<Sono contento che non vi sia stato un reo confesso, altrimenti non l'avrei mai incontrata e non avrei mai saputo certe cose. A proposito...>>, a C era balenata un'altra idea, <<questo metodo che cosa ci avrebbe dato in presenza di un reo confesso? Per esempio, se Franco invece di accusare Aldo, avesse ammesso solo la propria colpevolezza, che cosa sarebbe successo ad  $S<sup>n</sup>$ ?>>. Posta la domanda, vide M impassibile e capì che doveva rispondersi da solo. <<Va bene, provo a rispondermi, ma mi corregga subito se sbaglio. Intanto cambierebbe il vettore probabilità di Franco nella matrice S. Questa ora diventerebbe:

$$
S = \left[ \begin{array}{cccc} 0 & \frac{1}{3} & \frac{1}{3} & 0 & 0 & \frac{1}{3} \\ 0 & 0 & 0 & 0 & \frac{1}{2} & \frac{1}{2} \\ \frac{1}{3} & \frac{1}{3} & 0 & \frac{1}{3} & 0 & 0 \\ \frac{1}{3} & 0 & \frac{1}{3} & 0 & 0 & \frac{1}{3} \\ 0 & \frac{1}{4} & \frac{1}{4} & 0 & \frac{1}{4} & \frac{1}{4} \\ 0 & 0 & 0 & 0 & 0 & 1 \end{array} \right]
$$

Cioè la sua riga, l'ultima, sarebbe fatta da zeri tranne nella colonna della propria posizione che conterrebbe un 1. Non ho capito come si fanno le moltiplicazioni, ma per logica, in presenza di un reo confesso, prima o poi gli interrogatori si bloccano proprio sul reo confesso. Quindi, prima o poi, comunque si inizino gli interrogatori, si arriverà al colpevole che è sempre Franco. Cioè dovrei vedere in *S n* , da qualche valore *n* in poi, tutti 0 tranne una colonna di 1 corrispondente alla posizione di Franco, nel nostro caso è l'ultima colonna. Ho indovinato?>>.

M non si scompose. Modificò la matrice come aveva suggerito C, premette un tasto e girò lo schermo a beneficio di C. Per *n* = 13 si materializzò la sua previsione!  $(programma MARKOV3.PY)$ 

[ 0. 0. 0. 0. 0. 1.] [ 0. 0. 0. 0. 0. 1.] [ 0. 0. 0. 0. 0. 1.] [ 0. 0. 0. 0. 0. 1.] [ 0. 0. 0. 0. 0. 1.] [ 0. 0. 0. 0. 0. 1.]

Il direttore era raggiante di gioia.

<<La presenza del reo confesso, con le conseguenze che ha brillantemente previsto, fanno apparire nell'evoluzione del sistema quello che si chiama *stato assorbente*. Una volta che si finisce in quello stato non se ne esce più>>, aggiunse il commissario. <<Stasera le spedirò per email il programma che abbiamo usato oggi, così potrà sperimentare in proprio e vedere che succede in altri casi. Per esempio, che cosa può accadere in presenza di due rei confessi? Non abbia fretta a rispondere e ci pensi un po', la soluzione non è banale>>.

Bussarono alla porta ed apparve sulla soglia una giovane donna piuttosto avvenente, una di quelle che non passano inosservate. Avvisò il direttore che a breve sarebbe arrivato il signor L per l'incontro con lo psicoterapeuta e salutando tolse il disturbo. A quella visione il commissario guardò compiaciuto il direttore. Uno di quegli sguardi che dicono tutto ed esigono una risposta.

<<Si tratta di un nostro paziente. Si è rovinato giocando alle slot machine ed ora è solo ed abbandonato da tutti. Stiamo cercando di disintossicarlo con una terapia mirata ed innovativa>>.

Fra i giocatori di tressette non c'è nulla di più irritante che scartare carte ad un palo, per esempio coppe, per segnalare in modo palese al compagno di essere debole in quel seme e di non giocarci assolutamente, per poi vedere il compagno, vinta la mano, imperterrito attaccare proprio a coppe. Quando si entra in un bar di provincia e ad un tratto si odono grida disumane, accompagnate da imprecazioni ed insulti pittoreschi provenire da un tavolo di giocatori di carte, è segno inequivocabile che giocano a tressette e qualcuno distratto è uscito a coppe.

Dopo aver risposto, il direttore notò un impercettibile segno di disapprovazione nel volto del commissario. Capì subito di aver giocato coppe e per giunta senza l'attenuante della distrazione. Si riprese però:<<Si tratta di M, la mia segretaria. Per me è una figura molto importante per l'economia dell'ospedale e sarei perso senza di lei>>. Il commissario annuì. Si ricordò perché era lì, dell'angoscia per la scomparsa di un computer, dell'uscita a coppe e completò il mosaico.

<<Già, c'è gente a cui piace giocare d'azzardo e poi finisce in rovina>>, disse M e rimase in silenzio pochi secondi, secondi in cui il direttore non capì a chi si riferisse, se a lui o al suo paziente. M lo tolse dall'imbarazzo <<Lei sa che le slot machine sono tarate per far perdere sicuramente chi vi partecipa. Ciò che non sa è che la stessa matematica che abbiamo visto prima può descrivere questo nuovo fenomeno del tutto diverso, mi riferisco al gioco d'azzardo>>.

<<La prego continui, sono molto curioso. Ho ancora un po' di tempo a disposizione>> disse C genuinamente desideroso di ampliare le sue conoscenze ed anche per farsi perdonare l'uscita a coppe.

<<Il problema che le propongo è noto come "la rovina del giocatore". Due giocatori, Aldo e Bruno, decidono di giocare a testa o croce. Partono entrambi con un capitale di 10 euro ciascuno. Se esce testa Aldo vince un euro, altrimenti lo vince Bruno. Decidono di continuare fino a quando uno dei due non finisce i soldi. Proviamo a seguire l'andamento del capitale di Aldo mentre gioca.

Nel momento in cui Aldo possiede, per esempio, 14 euro, dopo il lancio della moneta potrà avere 15 euro se vince, oppure 13 se perde. Riesce a vedere un'analogia con la catena di Markov che abbiamo visto prima?>> chiese M.

 $<redo proprio di sì. Vedo 20 stati... anzi 21 con lo 0, in cui può trovarsi Aldo.$ In ciascuno di essi Aldo avrà un certo capitale, da 0 a 20 euro. Nello stato 0 avrà 0 euro ed ha perso tutto... il gioco finisce; nello stato 1 avrà 1 euro; nello stato 2 avrà 2 euro;...; nello stato 19 avrà 19 euro; ed infine nello stato 20 avrà 20 euro ed avrà vinto... ancora una volta il gioco finisce. Da ogni stato, tranne gli stati 0 e 20, potrà continuare a giocare e transitare in quello successivo o in quello precedente a seconda del lancio della moneta. Pare proprio di aver ricostruito la catena di Markov di cui parlava prima. Incredibile, un caso così diverso riprodotto dallo stesso schema!>> rispose il direttore sicuro di sè.

<<Bene, ora non ci rimane che costruire la matrice S, calcolare *S n* e vedere che succede per grandi valori di *n*, magari esiste uno stato stazionario. Però, per studiare facilmente più casi, conviene immaginare che testa esca con probabilità *p* e croce con probabilità *q* = 1 − *p*. In questo modo sarà semplice modificare il programma e riprodurre qualsiasi caso. Se la moneta non è truccata allora testa uscirà con probabilità 1/2. Direttore, riesce ad anticipare come sono fatte le righe della matrice S?>>.

<<Ci provo. Intanto da ogni stato si può transitare in solo due stati. Quindi in un vettore riga ci saranno solo degli zero tranne in due posizioni, nella colonna che precede ed in quella che segue la colonna che ha lo stesso valore dello stato in cui si trova Aldo. Mi spiego meglio con un esempio: nello stato 5, con 5 euro di capitale, la riga 5 avrà tutti 0, tranne nella colonna di posto 4 e posto 6 in cui ci saranno rispettivamente le probabilità di transizione *q* e *p*. Conferma?>>.

 $<<$ Molto bene. Le ho detto che ha del talento matematico? $>>$ , scherzò M,  $<<$ Ora proviamo a costruire S e a darla in pasto al computer $>>$ .

M cominciò a scrivere qualcosa e, dopo un paio di minuti, mostrò le elaborazioni al direttore.  $<<$ Ecco la matrice di transizione, identica a quella che aveva anticipato... (programma MARKOV5.PY)

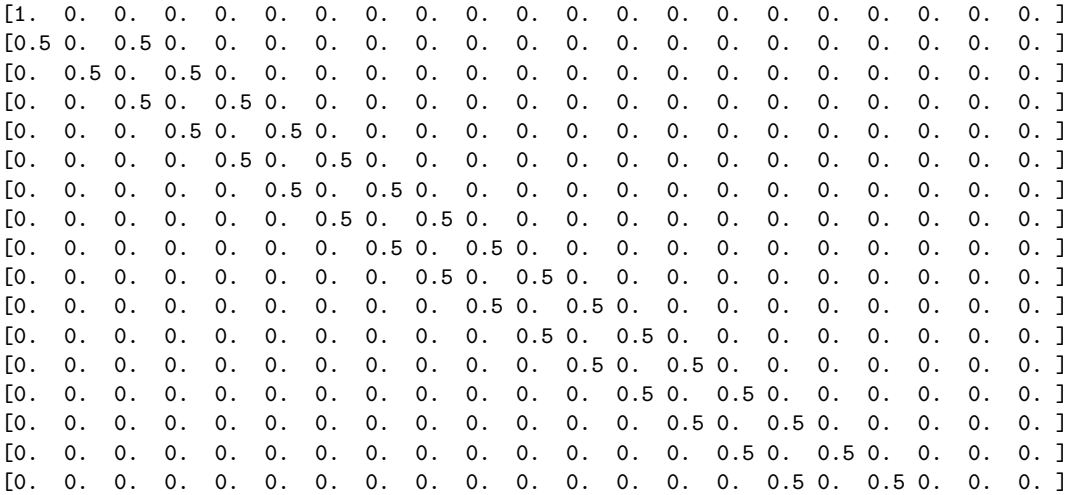

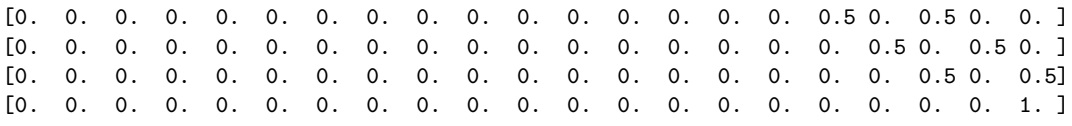

e qui può notare la matrice *S* <sup>10</sup>, che di fatto è diventata stazionaria:

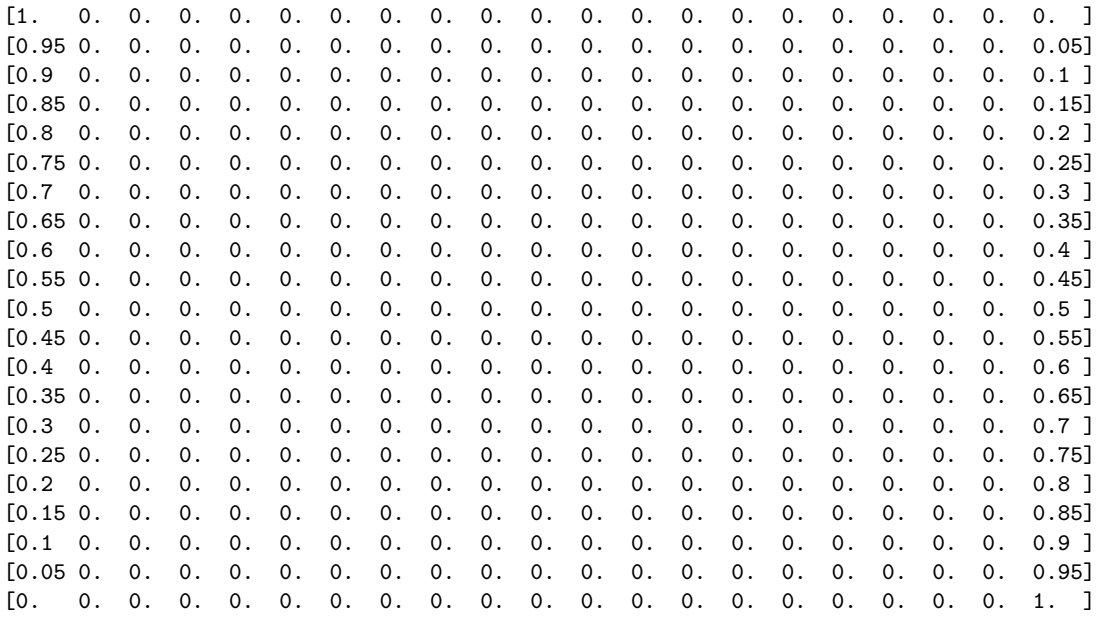

Riesce a notare qualcosa di interessante?>> domandò il commissario.

<<Mi dia qualche minuto... ci sono dei numeri e rischio di perdermi.>> prese tempo il direttore. <<Intanto noto che le righe sono tutte diverse. Quindi questa matrice di transizione descrive un caso diverso da quello che abbiamo visto all'inizio. Ora esistono tanti vettori riga stazionari. Questo significa che lo stato iniziale è determinante per l'evoluzione futura. Mentre prima, invece, le righe erano le stesse da qualsiasi stato si partiva.

Inoltre noto che le righe, a parte la prima e l'ultima, hanno tutte la stessa struttura. Vedo cioè che sono composte da zeri tranne il primo e l'ultimo numero che sommati danno 1. Che la somma dia 1 mi pare abbia detto sia normale visto che si tratta di vettori probabilità.>> Il direttore continuava ad elucubrare ad alta voce. <<Il fatto che siano diversi da zero solo il primo e l'ultimo numero significa, se non dico una sciocchezza, che a lungo andare, indipendentemente dal capitale posseduto, il giocatore deve finire o nello stato 0, oppure nello stato 20... quindi o si rovina o vince e quindi si rovina l'avversario. Però non capisco il senso di questi numeri e proprio in queste proporzioni... mi dia ancora qualche secondo...>> I suoi occhi scorrevano quella tabella in lungo ed in largo a cogliere qualcosa di curioso. <<Qui vedo qualcosa di interessante. Nello stato 10, cioè nella riga 11, quando Aldo ha 10 euro, la metà del totale dei soldi in gioco, ha una probabilità del 50% di vincere o di rovinarsi. Mi sembra un risultato ragionevole. Poi noto che la probabilità di vincere è maggiore di quella di perdere se possiede in quel momento più di 10 euro. Anzi, in generale, più soldi ha, maggiore è la probabilità di vincere>>.

<<Molto bene direttore. Ha colto l'essenziale. Per quanto riguarda le probabilità di vittoria, esse si possono ricavare dalla semplice formula *s/*20, in cui *s* sono i soldi posseduti in un dato stato>>, disse M. <<Qual è la lezione fornita da questa analisi? Se Aldo e Bruno decidono di giocare a testa e croce ed iniziano con capitali diversi, lei chi crede abbia la maggiore probabilità di vittoria?>>

<<Sicuramente chi parte col capitale maggiore!>>

<<Bene. Ora è facile immaginare che cosa accadrà ad Aldo se accettasse di giocare a testa o croce con Bill Gates che porta al tavolo tutto il suo patrimonio.

Il gioco che abbiamo finora descritto è tuttavia praticato con una moneta non truccata. Su una singola partita Aldo può vincere o perdere con uguale probabilità. Che succederebbe se la moneta fosse truccata? Supponiamo che la probabilità di vittoria di Aldo sul singolo lancio della moneta sia adesso *p* = 0*.*45. Compiamo questa modifica nel programma e vediamo che cosa accade>> (programma markov6.py).

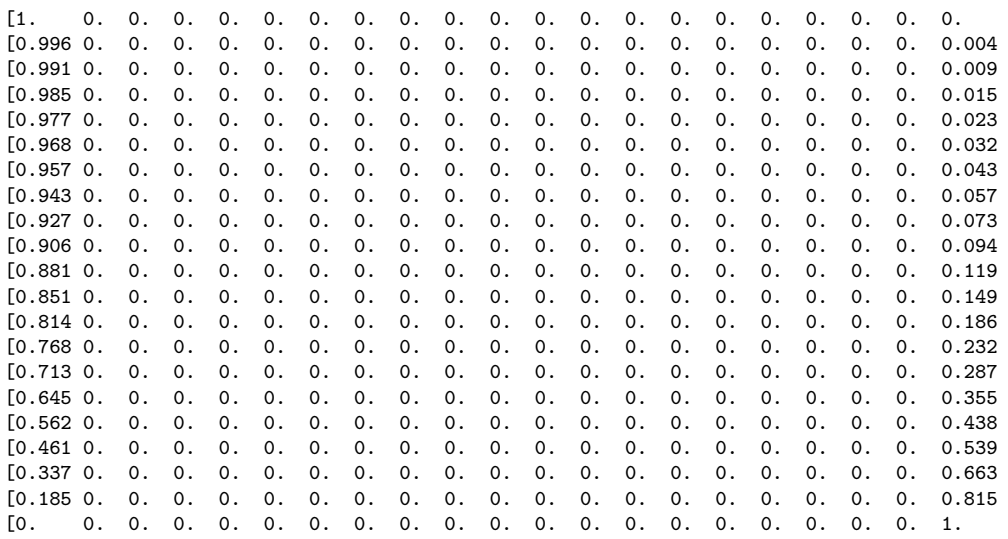

<<Che cosa sa dirmi adesso?>>

Il direttore notò una matrice simile a quella di prima a parte numeri diversi. Andò con lo sguardo a cercare la probabilità di vincita di Aldo di circa il 50% e fece una scoperta stupefacente.

<<Incredibile! Aldo inizia ad avere una probabilità di vittoria di circa il 50% solo se parte da 17 euro contro i 3 di Bruno. In pratica se partissero entrambi con lo stesso capitale sarebbe destinato a perdere>>.

<<Proprio così. E siccome in tutte le lotterie organizzate e nelle sale gioco gli Aldo giocano con probabilità di vittoria inferiori al 50%, capisce a quale fine siano destinati se giocano di continuo>> disse M e cominciò a spegnere il computer. Era il segnale che doveva andare via.

<<Mi permetta un'ultima domanda>>, implorò il direttore, <<Questo marchingegno che mi ha mostrato ha altre applicazioni?>>

<<Ne ha tantissime e nei campi più disparati tra i quali genetica, economia e sport. Ma l'esempio più eclatante forse è il seguente. Riprenda il caso iniziale, quello dei sospettati. Ora immagini di sostituire a ciascun sospettato la home page di un sito. Ciascuna di queste home page può avere dei link ad altre home page. Un visitatore che arriva a caso su una di esse sarà diretto attraverso i link alle altre pagine. Anch'egli non fa altro, senza volerlo, che descrivere una sorta di random walk nel cyber spazio a colpi di click. Analizzando questo suo caotico girovagare con le tecniche sopra descritte, è possibile stabilire quale sito sia più importante degli altri ed offrire questa informazione tramite motore di ricerca. Google funziona in questo modo. I suoi sviluppatori ebbero un'idea geniale nell'applicare la matematica che abbiamo visto ad un problema apparentemente così avulso. Ora, grazie alle catene di Markov, hanno realizzato una multinazionale che domina l'informatica di questo pianeta e, con tanta pubblicità più o meno occulta, condiziona la nostra vita quotidiana>>.

[il codice in Python a cui si riferisce il racconto può essere scaricato da www.vegachess.com/markov.rar

]